# Computational Uncertainty Quantification for Inverse Problems: Part 2, Nonlinear Problems

John Bardsley University of Montana

SIAM Conference on Imaging Science, June 2018

## **Outline**

## *Computational Uncertainty Quantifications for Inverse Problems* MATLAB codes: https://github.com/bardsleyj/SIAMBookCodes

to be published by SIAM in late-summer/early-fall 2018

- Hierachical Gibbs for Nonlinear Inverse Problems: How do you sample from  $p(\mathbf{x}|\mathbf{y}, \lambda, \delta)$ ?
- Randomize-then-Optimize as a proposal for Metropolis-Hastings for sampling from  $p(\mathbf{x}|\mathbf{y}, \lambda, \delta)$ .
	- some test cases;
	- RTO-MH-within-Hierarchical Gibbs.

## Now Consider a Nonlinear Statistical Model

Now assume the non-linear, Gaussian statistical model

$$
\mathbf{y} = \mathbf{A}(\mathbf{x}) + \boldsymbol{\epsilon},
$$

where

- $\mathbf{y} \in \mathbb{R}^m$  is the vector of observations;
- $\mathbf{x} \in \mathbb{R}^n$  is the vector of unknown parameters;
- $\mathbf{A}: \mathbb{R}^n \to \mathbb{R}^m$  is nonlinear;
- $\epsilon \sim \mathcal{N}(\mathbf{0}, \lambda^{-1} \mathbf{I}_m)$ , i.e.,  $\epsilon$  is i.i.d. Gaussian with mean 0 and variance  $\lambda^{-1}$ .

### Hierarchical Bayes: Assume Hyper-Priors on *λ* and *δ*

Uncertainty in  $\lambda$  and  $\delta$ :  $\lambda \sim p(\lambda)$  and  $\delta \sim p(\delta)$ . Then

 $p(\mathbf{x}, \lambda, \delta | \mathbf{y}) \propto p(\mathbf{y} | \mathbf{x}, \lambda) p(\lambda) p(\mathbf{x} | \delta) p(\delta),$ 

is the Bayesian posterior

#### Hierarchical Bayes: Assume Hyper-Priors on *λ* and *δ*

Uncertainty in  $\lambda$  and  $\delta$ :  $\lambda \sim p(\lambda)$  and  $\delta \sim p(\delta)$ . Then

$$
p(\mathbf{x}, \lambda, \delta | \mathbf{y}) \propto p(\mathbf{y} | \mathbf{x}, \lambda) p(\lambda) p(\mathbf{x} | \delta) p(\delta),
$$

is the Bayesian posterior, where

$$
p(\mathbf{y}|\mathbf{x}, \lambda) \propto \lambda^{m/2} \exp\left(-\frac{\lambda}{2} ||\mathbf{A}(\mathbf{x}) - \mathbf{y}||^2\right),
$$

and we choose a GMRF prior and Gamma hyper-priors:

$$
p(\mathbf{x}|\delta) \propto \delta^{n/2} \exp\left(-\frac{\delta}{2}\mathbf{x}^T \mathbf{L}\mathbf{x}\right),
$$
  
\n
$$
p(\lambda) \propto \lambda^{\alpha_{\lambda}-1} \exp(-\beta_{\lambda}\lambda),
$$
  
\n
$$
p(\delta) \propto \delta^{\alpha_{\delta}-1} \exp(-\beta_{\delta}\delta),
$$

where  $\alpha_{\lambda} = \alpha_{\delta} = 1$  and  $\beta_{\lambda} = \beta_{\delta} = 10^{-4}$ .

## The Full Posterior Distribution: Nonlinear Case

$$
p(\mathbf{x}, \lambda, \delta | \mathbf{y}) \propto
$$
  

$$
\lambda^{m/2 + \alpha_{\lambda} - 1} \delta^{n/2 + \alpha_{\delta} - 1} \exp \left( -\frac{\lambda}{2} || \mathbf{A}(\mathbf{x}) - \mathbf{y} ||^2 - \frac{\delta}{2} \mathbf{x}^T \mathbf{L} \mathbf{x} - \beta_{\lambda} \lambda - \beta_{\delta} \delta \right)
$$

*.*

#### Sampling versus Computing the MAP Estimator

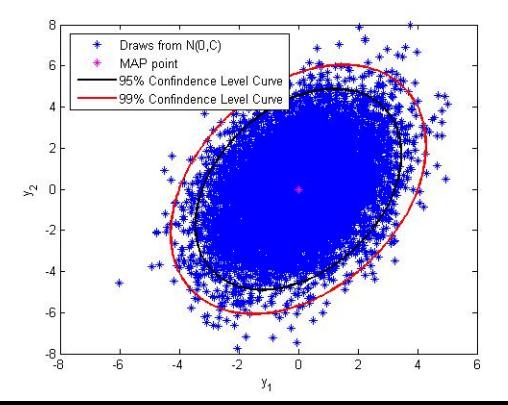

### Hierarchical Gibbs: Nonlinear Case

The full conditionals have the form

$$
p(\lambda | \mathbf{y}, \mathbf{x}, \delta) \propto \lambda^{m/2 + \alpha_{\lambda} - 1} \exp \left( - \left( \frac{1}{2} \| \mathbf{A}(\mathbf{x}) - \mathbf{y} \|^{2} + \beta_{\lambda} \right) \lambda \right);
$$
  
\n
$$
p(\delta | \mathbf{y}, \mathbf{x}, \lambda) \propto \delta^{n/2 + \alpha_{\delta} - 1} \exp \left( - \left( \frac{1}{2} \mathbf{x}^{T} \mathbf{L} \mathbf{x} + \beta_{\delta} \right) \delta \right);
$$
  
\n
$$
p(\mathbf{x} | \mathbf{y}, \lambda, \delta) \propto \exp \left( -\frac{\lambda}{2} \| \mathbf{A}(\mathbf{x}) - \mathbf{y} \|^{2} - \frac{\delta}{2} \mathbf{x}^{T} \mathbf{L} \mathbf{x} \right).
$$

Observations:

- 1.  $p(\mathbf{x}|\mathbf{y}, \lambda, \delta)$  is no longer a Gaussian random vector;
- 2. the product of the first two conditionals is still  $p(\lambda, \delta | \mathbf{y}, \mathbf{x})$ :

$$
p(\lambda, \delta | \mathbf{y}, \mathbf{x}) = p(\lambda | \mathbf{y}, \mathbf{x}, \delta) p(\delta | \mathbf{y}, \mathbf{x}, \lambda);
$$

3. and we still have the natural blocking:  $(\mathbf{x}, \lambda, \delta) = (\mathbf{x}; (\lambda, \delta)).$ 

Sampling from  $p(\mathbf{x}|\mathbf{y}, \lambda, \delta)$ : Metropolis-Hastings

#### Definitions:

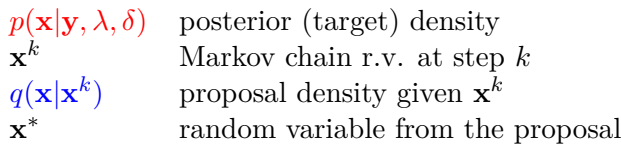

A chain of samples  $\{x^0, x^1, \dots\}$  is generated by:

1. Start at **x** 0

2. For 
$$
k = 1, 2, \dots K
$$
  
\n2.1 sample  $\mathbf{x}^* \sim q(\mathbf{x}|\mathbf{x}^{k-1})$   
\n2.2 calculate  $r = \min\left\{1, \frac{p(\mathbf{x}^*|\mathbf{y}, \lambda, \delta)q(\mathbf{x}^{k-1}|\mathbf{x}^*)}{p(\mathbf{x}^{k-1}|\mathbf{y}, \lambda, \delta)q(\mathbf{x}^*|\mathbf{x}^{k-1})}\right\}$   
\n2.3  $\mathbf{x}^k = \begin{cases} \mathbf{x}^* & \text{with probability } r \\ \mathbf{x}^{k-1} & \text{with probability } 1-r \end{cases}$ 

Metropolis-Hastings Demonstration:

#### http://chifeng.scripts.mit.edu/stuff/mcmc-demo/

 $\blacktriangleright$ [chifeng.scripts.mit.edu/stuff/mcmc-demo/](http://chifeng.scripts.mit.edu/stuff/mcmc-demo/)

Randomize-then-Optimize for defining proposal  $q_{\text{RTO}}(\mathbf{x})$ 

First, define

$$
\mathbf{A}_{\lambda,\delta}(\mathbf{x}) = \begin{bmatrix} \lambda^{1/2} \mathbf{A}(\mathbf{x}) \\ (\delta \mathbf{L})^{1/2} \mathbf{x} \end{bmatrix} \text{ and } \mathbf{y}_{\lambda,\delta} = \begin{bmatrix} \lambda^{1/2} \mathbf{y} \\ \mathbf{0} \end{bmatrix}.
$$

Then

$$
\frac{\lambda}{2} \|\mathbf{A}(\mathbf{x}) - \mathbf{y}\|^2 + \frac{\delta}{2} \mathbf{x}^T \mathbf{L} \mathbf{x} = \frac{1}{2} \|\mathbf{A}_{\lambda, \delta}(\mathbf{x}) - \mathbf{y}_{\lambda, \delta}\|^2,
$$

and hence

$$
p(\mathbf{x}|\mathbf{y}, \lambda, \delta) \propto \exp\left(-\frac{1}{2} ||\mathbf{A}_{\lambda, \delta}(\mathbf{x}) - \mathbf{y}_{\lambda, \delta}||^2\right).
$$

### Randomized maximum likelihood

Recall: when  $\mathbf{A}_{\lambda,\delta}$  is linear, we can sample from  $p(\mathbf{x}|\mathbf{y},\lambda,\delta)$  via  $\mathbf{x} = \arg \min$ *ψ*  $\|\mathbf{A}_{\lambda,\delta}(\boldsymbol{\psi}) - (\mathbf{y}_{\lambda,\delta} + \boldsymbol{\epsilon})\|^2, \quad \boldsymbol{\epsilon} \sim \mathcal{N}(\mathbf{0},\mathbf{I}_{m+n}).$ 

Comment: this is called *randomized maximum likelihood*.

Problem: It is an open question what the probability of **x** is.

### Extension to nonlinear problems

As in the linear case, we create a nonlinear mapping

$$
\mathbf{x} = \mathbf{F}^{-1}(\mathbf{v}), \quad \mathbf{v} \sim \mathcal{N}(\mathbf{Q}^T \mathbf{y}_{\lambda, \delta}, \mathbf{I}_n).
$$

#### Extension to nonlinear problems

As in the linear case, we create a nonlinear mapping

$$
\mathbf{x} = \mathbf{F}^{-1}(\mathbf{v}), \quad \mathbf{v} \sim \mathcal{N}(\mathbf{Q}^T \mathbf{y}_{\lambda, \delta}, \mathbf{I}_n).
$$

What are **Q** and **F**? First, define

$$
\mathbf{x}_{\lambda,\delta} = \arg\min_{\mathbf{x}} \|\mathbf{A}_{\lambda,\delta}(\mathbf{x}) - \mathbf{y}_{\lambda,\delta}\|^2,
$$

then the first-order optimality condition is

$$
\mathbf{J}_{\lambda,\delta}(\mathbf{x}_{\lambda,\delta})^T (\mathbf{A}_{\lambda,\delta}(\mathbf{x}_{\lambda,\delta}) - \mathbf{y}_{\lambda,\delta}) = \mathbf{0}.
$$

where  $\mathbf{J}_{\lambda,\delta}$  is the Jacobian of  $\mathbf{A}_{\lambda,\delta}$ .

Let  $J_{\lambda,\delta}(x_{\lambda,\delta}) = QR$  be the 'thin' **QR**-factorization, then the first-order optimality condition can be equivalently expressed

$$
\mathbf{F}(\mathbf{x}_{\lambda,\delta}) = \mathbf{Q}^T \mathbf{y}_{\lambda,\delta},
$$

where  $\mathbf{F} \stackrel{\text{def}}{=} \mathbf{Q}^T \mathbf{A}_{\lambda, \delta}$ 

Let  $J_{\lambda,\delta}(\mathbf{x}_{\lambda,\delta}) = \mathbf{QR}$  be the 'thin'  $\mathbf{QR}$ -factorization, then the first-order optimality condition can be equivalently expressed

$$
\mathbf{F}(\mathbf{x}_{\lambda,\delta}) = \mathbf{Q}^T \mathbf{y}_{\lambda,\delta},
$$

where  $\mathbf{F} \stackrel{\text{def}}{=} \mathbf{Q}^T \mathbf{A}_{\lambda, \delta}$ 

#### **RTO nonlinear mapping:**

$$
\begin{array}{rcl}\n\mathbf{x} & = & \mathbf{F}^{-1} \left( \mathbf{Q}^T (\mathbf{y}_{\lambda, \delta} + \boldsymbol{\epsilon}) \right), \quad \boldsymbol{\epsilon} \sim \mathcal{N}(\mathbf{0}, \mathbf{I}_{m+n}) \\
& \stackrel{\text{def}}{=} & \mathbf{F}^{-1} \left( \mathbf{v} \right), \quad \mathbf{v} \sim \mathcal{N}(\mathbf{Q}^T \mathbf{y}_{\lambda, \delta}, \mathbf{I}_n).\n\end{array}
$$

Condition: **F** must be invertible with continuous Jacobian.

 $\textsf{PDF for } \mathbf{x} = \mathbf{F}^{-1}\left(\mathbf{v}\right), \ \mathbf{v} \sim \mathcal{N}(\mathbf{Q}^T\mathbf{y}_{\lambda,\delta}, \mathbf{I}_n)$ 

If  $\frac{d}{dx}\mathbf{F}(\mathbf{x}) = \mathbf{Q}^T \mathbf{J}_{\lambda,\delta}(\mathbf{x})$  is invertible for all relevant **x**,

$$
q_{\rm RTO}(\mathbf{x}) \propto \left| \det \left( \frac{d}{d\mathbf{x}} \mathbf{F}(\mathbf{x}) \right) \middle| p_{\mathbf{v}}(\mathbf{F}(\mathbf{x})) \right|
$$
  
=  $\left| \det \left( \mathbf{Q}^T \mathbf{J}_{\lambda, \delta}(\mathbf{x}) \right) \right| \exp \left( -\frac{1}{2} ||\mathbf{Q}^T \mathbf{A}_{\lambda, \delta}(\mathbf{x}) - \mathbf{Q}^T \mathbf{y}_{\lambda, \delta}||^2 \right)$ 

 $\textsf{PDF for } \mathbf{x} = \mathbf{F}^{-1}\left(\mathbf{v}\right), \ \mathbf{v} \sim \mathcal{N}(\mathbf{Q}^T\mathbf{y}_{\lambda,\delta}, \mathbf{I}_n)$ 

If  $\frac{d}{dx}\mathbf{F}(\mathbf{x}) = \mathbf{Q}^T \mathbf{J}_{\lambda,\delta}(\mathbf{x})$  is invertible for all relevant **x**,

$$
q_{\rm RTO}(\mathbf{x}) \propto \left| \det \left( \frac{d}{d\mathbf{x}} \mathbf{F}(\mathbf{x}) \right) \middle| p_{\mathbf{v}}(\mathbf{F}(\mathbf{x})) \right|
$$
  
=  $\left| \det \left( \mathbf{Q}^T \mathbf{J}_{\lambda, \delta}(\mathbf{x}) \right) \right| \exp \left( -\frac{1}{2} ||\mathbf{Q}^T \mathbf{A}_{\lambda, \delta}(\mathbf{x}) - \mathbf{Q}^T \mathbf{y}_{\lambda, \delta}||^2 \right)$   
=  $c(\mathbf{x}; \lambda, \delta) p(\mathbf{x} | \mathbf{y}, \lambda, \delta),$ 

where

$$
c(\mathbf{x}; \lambda, \delta) = \left| \det(\mathbf{Q}^T \mathbf{J}_{\lambda, \delta}(\mathbf{x})) \right| \times \n \exp \left( \frac{1}{2} || \mathbf{A}_{\lambda, \delta}(\mathbf{x}) - \mathbf{y}_{\lambda, \delta} ||^2 - \frac{1}{2} || \mathbf{Q}^T (\mathbf{A}_{\lambda, \delta}(\mathbf{x}) - \mathbf{y}_{\lambda, \delta} ) ||^2 \right).
$$

 $\mathsf{RTO}\xspace$  in Practice: Implementing  $\mathbf{x} = \mathbf{F}^{-1}(\mathbf{v})$ 

RTO proposal samples are obtained by solving

$$
\mathbf{x} = \arg\min_{\boldsymbol{\psi}} \|\mathbf{F}(\boldsymbol{\psi}) - \mathbf{v}\|^2, \quad \mathbf{v} \sim \mathcal{N}(\mathbf{Q}^T \mathbf{y}_{\lambda,\delta}, \mathbf{I}_n),
$$

where  $\mathbf{F} = \mathbf{Q}^T \mathbf{A}_{\lambda, \delta}$ .

 $\mathsf{RTO}\xspace$  in Practice: Implementing  $\mathbf{x} = \mathbf{F}^{-1}(\mathbf{v})$ 

RTO proposal samples are obtained by solving

$$
\mathbf{x} = \arg\min_{\boldsymbol{\psi}} \|\mathbf{F}(\boldsymbol{\psi}) - \mathbf{v}\|^2, \quad \mathbf{v} \sim \mathcal{N}(\mathbf{Q}^T \mathbf{y}_{\lambda, \delta}, \mathbf{I}_n),
$$

where  $\mathbf{F} = \mathbf{Q}^T \mathbf{A}_{\lambda, \delta}$ .

#### RTO IMPLEMENTATION:

- 1. Randomize: compute **v** ∼  $\mathcal{N}(\mathbf{Q}^T \mathbf{y}_{\lambda,\delta}, \mathbf{I}_n);$
- 2. <u>Optimize:</u> solve  $\mathbf{x} = \arg \min_{\boldsymbol{\psi}} ||\mathbf{F}(\boldsymbol{\psi}) \mathbf{v}||^2$ .

 $\mathsf{RTO}\xspace$  in Practice: Implementing  $\mathbf{x} = \mathbf{F}^{-1}(\mathbf{v})$ 

RTO proposal samples are obtained by solving

$$
\mathbf{x} = \arg\min_{\boldsymbol{\psi}} \|\mathbf{F}(\boldsymbol{\psi}) - \mathbf{v}\|^2, \quad \mathbf{v} \sim \mathcal{N}(\mathbf{Q}^T \mathbf{y}_{\lambda, \delta}, \mathbf{I}_n),
$$

where  $\mathbf{F} = \mathbf{Q}^T \mathbf{A}_{\lambda, \delta}$ .

#### RTO IMPLEMENTATION:

- 1. Randomize: compute **v** ∼  $\mathcal{N}(\mathbf{Q}^T \mathbf{y}_{\lambda,\delta}, \mathbf{I}_n);$
- 2. <u>Optimize:</u> solve  $\mathbf{x} = \arg \min_{\boldsymbol{\psi}} ||\mathbf{F}(\boldsymbol{\psi}) \mathbf{v}||^2$ .

NOTE: when  $\mathbf{A}_{\lambda,\delta}$  is linear,  $\mathbf{x} = \mathbf{R}^{-1}\mathbf{v}$ , as in the previous slides.

#### Theorem (RTO probability density)

 $Let \mathbf{A}_{\lambda,\delta} : \mathbb{R}^n \to \mathbb{R}^{m+n}, \mathbf{y}_{\lambda,\delta} \in \mathbb{R}^{m+n}, and assume$ 

- **A***λ,δ is continuously differentiable;*
- $\mathbf{J}_{\lambda,\delta}(\mathbf{x}) \in \mathbb{R}^{(m+n)\times n}$  *is rank n for every* **x**;
- $\mathbf{Q}^T \mathbf{J}_{\lambda \delta}(\mathbf{x})$  *is invertible for all relevant* **x**.

*Then the random vector defined by*

$$
\mathbf{x} = \arg\min_{\boldsymbol{\psi}} \|\mathbf{Q}^T \mathbf{A}_{\lambda,\delta}(\boldsymbol{\psi}) - \mathbf{v}\|^2, \quad \mathbf{v} \sim \mathcal{N}(\mathbf{Q}^T \mathbf{y}_{\lambda,\delta}, \mathbf{I}_n),
$$

*has probability density function*

 $q_{\text{BTO}}(\mathbf{x}; \lambda, \delta) \propto c(\mathbf{x}; \lambda, \delta) p(\mathbf{x}|\mathbf{v}, \lambda, \delta)$ 

*where*

$$
c(\mathbf{x}; \lambda, \delta) = \left| \det(\mathbf{Q}^T \mathbf{J}_{\lambda, \delta}(\mathbf{x})) \right| \times \exp\left( \frac{1}{2} || \mathbf{A}_{\lambda, \delta}(\mathbf{x}) - \mathbf{y}_{\lambda, \delta} ||^2 - \frac{1}{2} || \mathbf{Q}^T (\mathbf{A}_{\lambda, \delta}(\mathbf{x}) - \mathbf{y}_{\lambda, \delta} ) ||^2 \right).
$$

# RTO Metropolis-Hastings

#### Definitions:

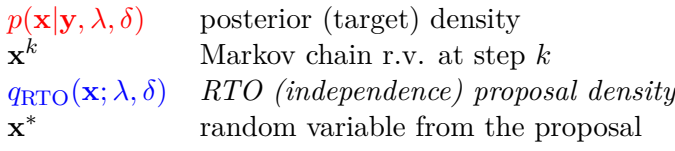

A chain of samples  $\{x^0, x^1, \dots\}$  is generated by:

1. Start at **x** 0

2. For 
$$
k = 1, 2, \dots K
$$
  
\n2.1 sample  $\mathbf{x}^* \sim q_{\text{RTO}}(\mathbf{x}; \lambda, \delta)$  from the *RTO proposal density*  
\n2.2 calculate  $r = \min \left\{ \frac{p(\mathbf{x}^* | \mathbf{y}, \lambda, \delta) q_{\text{RTO}}(\mathbf{x}^{k-1}; \lambda, \delta)}{p(\mathbf{x}^{k-1} | \mathbf{y}, \lambda, \delta) q_{\text{RTO}}(\mathbf{x}^*; \lambda, \delta)}, 1 \right\}$   
\n2.3  $\mathbf{x}^k = \left\{ \begin{array}{ll} \mathbf{x}^* & \text{with probability } r \\ \mathbf{x}^{k-1} & \text{with probability } 1-r \end{array} \right.$ 

#### RTO-MH Acceptance Ratio

Given RTO sample  $\mathbf{x}^* \sim q_{\text{RTO}}(\mathbf{x}; \lambda, \delta)$ , accept with probability

$$
r = \min\left(1, \frac{p(\mathbf{x}^*|\mathbf{y}, \lambda, \delta) q_{\text{RTO}}(\mathbf{x}^{k-1}; \lambda, \delta)}{p(\mathbf{x}^{k-1}|\mathbf{y}, \lambda, \delta) q_{\text{RTO}}(\mathbf{x}^*; \lambda, \delta)}\right)
$$
  
= 
$$
\min\left(1, \frac{p(\mathbf{x}^*|\mathbf{y}, \lambda, \delta)c(\mathbf{x}^{k-1}; \lambda, \delta)p(\mathbf{x}^{k-1}|\mathbf{y}, \lambda, \delta)}{p(\mathbf{x}^{k-1}|\mathbf{y}, \lambda, \delta)c(\mathbf{x}^*; \lambda, \delta)p(\mathbf{x}^*|\mathbf{y}, \lambda, \delta)}\right)
$$
  
= 
$$
\min\left(1, \frac{c(\mathbf{x}^{k-1}; \lambda, \delta)}{c(\mathbf{x}^*; \lambda, \delta)}\right),
$$

where recall that

$$
c(\mathbf{x}; \lambda, \delta) = \left| \det(\mathbf{Q}^T \mathbf{J}_{\lambda, \delta}(\mathbf{x})) \right| \times \exp\left( \frac{1}{2} || \mathbf{A}_{\lambda, \delta}(\mathbf{x}) - \mathbf{y}_{\lambda, \delta} ||^2 - \frac{1}{2} || \mathbf{Q}^T (\mathbf{A}_{\lambda, \delta}(\mathbf{x}) - \mathbf{y}_{\lambda, \delta} ) ||^2 \right).
$$

## The RTO-MH Algorithm

- 1. Choose  $\mathbf{x}^0 = \mathbf{x}_{MAP}$  and number of samples *N*. Set  $k = 1$ .
- 2. Compute an RTO sample  $\mathbf{x}^* \sim q_{\text{RTO}}(\mathbf{x}; \lambda, \delta)$ .
- 3. Compute the acceptance probability

$$
r = \min\left(1, \frac{c(\mathbf{x}^{k-1}; \lambda, \delta)}{c(\mathbf{x}^*; \lambda, \delta)}\right).
$$

- 4. With probability *r*, set  $\mathbf{x}^k = \mathbf{x}^*$ , else set  $\mathbf{x}^k = \mathbf{x}^{k-1}$ .
- 5. If  $k < N$ , set  $k = k + 1$  and return to Step 2.

### Understanding RTO (thanks to Zheng Wang for these slides)

Consider the simple, scalar 'inverse problem':

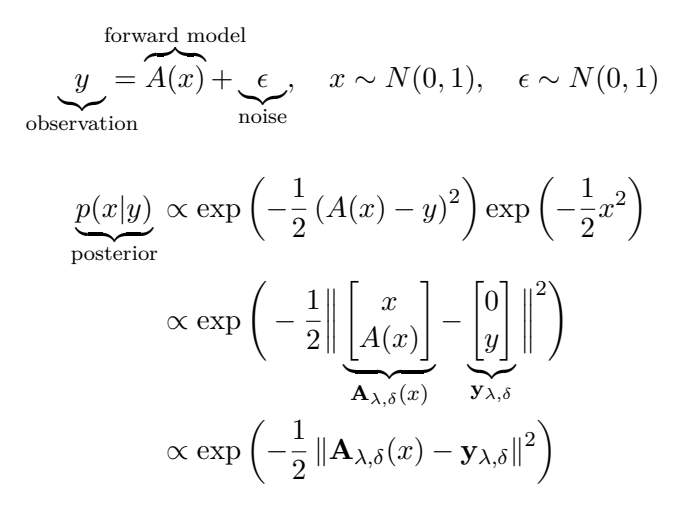

Least-squares form:  $p(x|y) \propto$  $\exp\left(-\frac{1}{2}\right)$ 2  $\lceil x \rceil$ *A*(*x*) 1  ${\bf A}_{\lambda,\delta}(x)$ −  $\lceil 0$ *y*  $\big] \|$ |{z} **y***λ,δ*  $\left( \frac{2}{2}\right)$  $p(x|y)$  is the height of the path  $\mathbf{A}_{\lambda,\delta}(x) = \begin{bmatrix} x \ 4\lambda, \delta(x) \end{bmatrix}$ *A*(*x*) 1

on the Gaussian

 $\mathcal{N}(\mathbf{y}_{\lambda,\delta}, \mathbf{I}_2)$ .

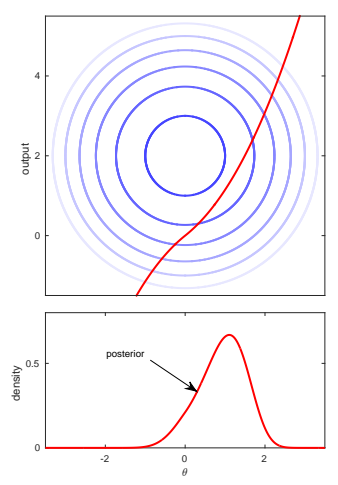

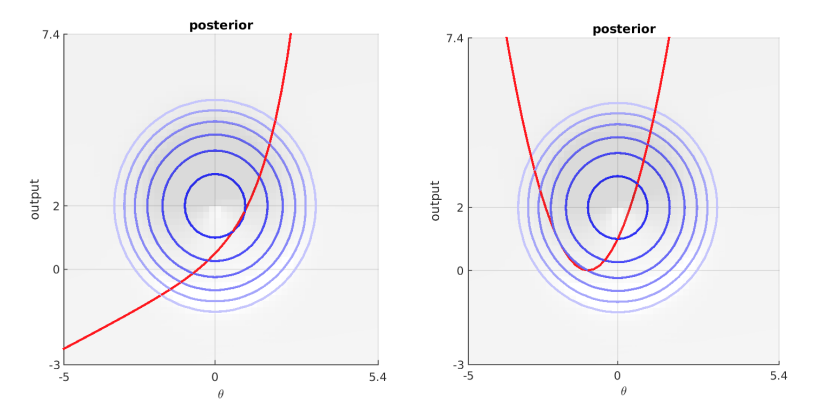

**Algorithm's task:** sample from the posterior

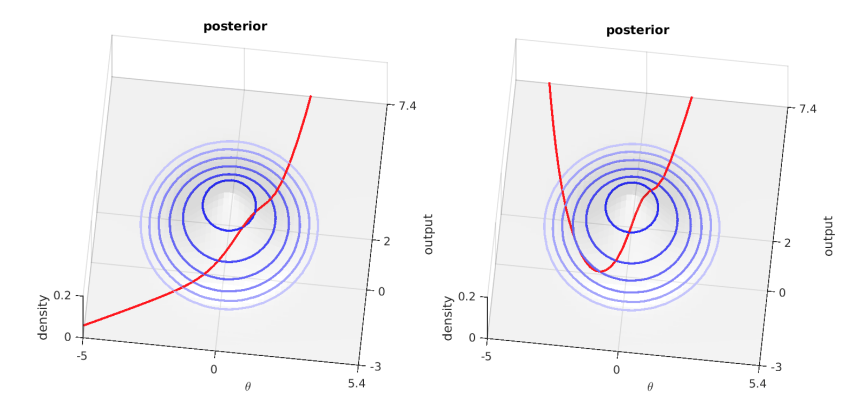

**Algorithm's task:** sample from the posterior

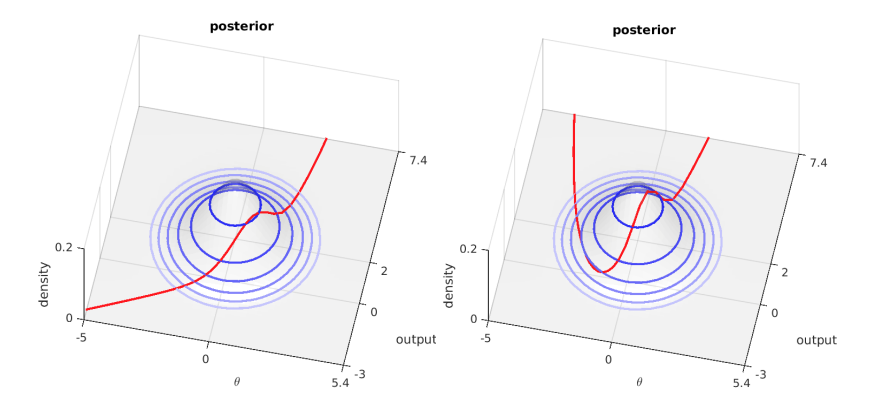

**Algorithm's task:** sample from the posterior

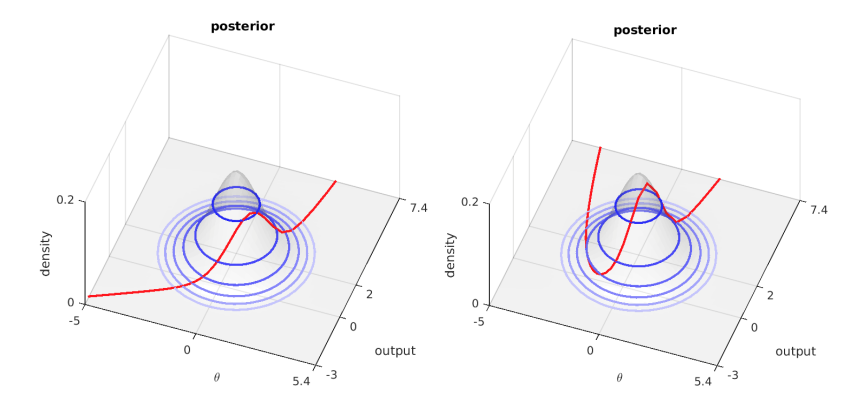

**Algorithm's task:** sample from the posterior

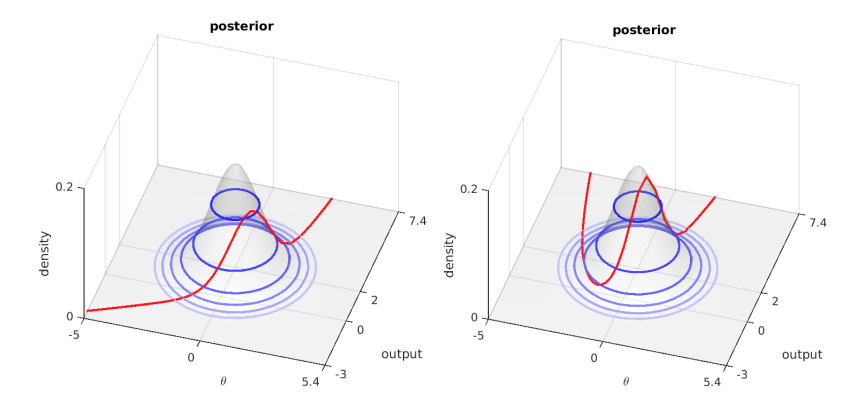

**Algorithm's task:** sample from the posterior

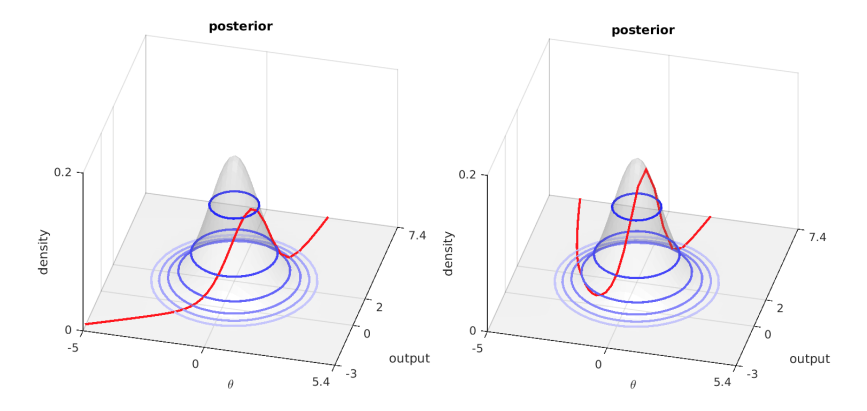

**Algorithm's task:** sample from the posterior

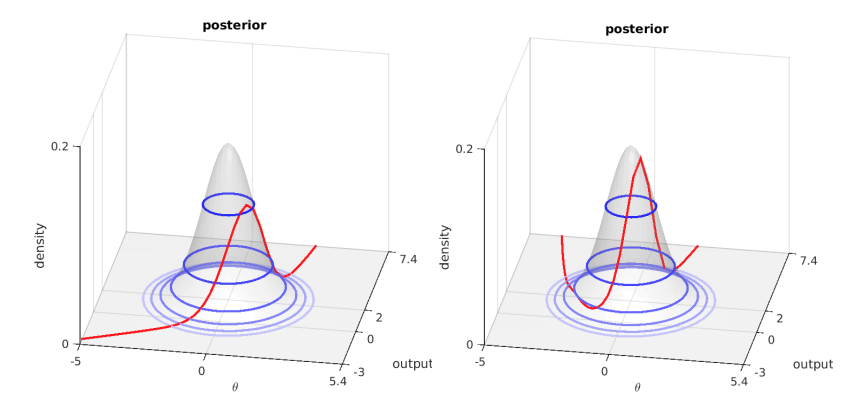

**Algorithm's task:** sample from the posterior

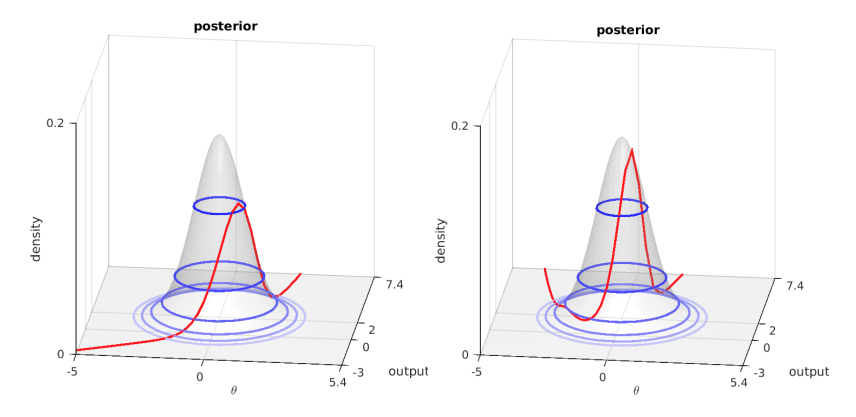

**Algorithm's task:** sample from the posterior

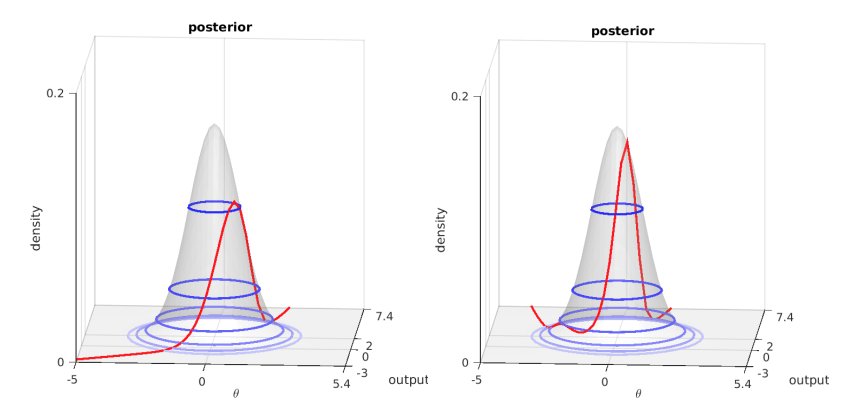

**Algorithm's task:** sample from the posterior

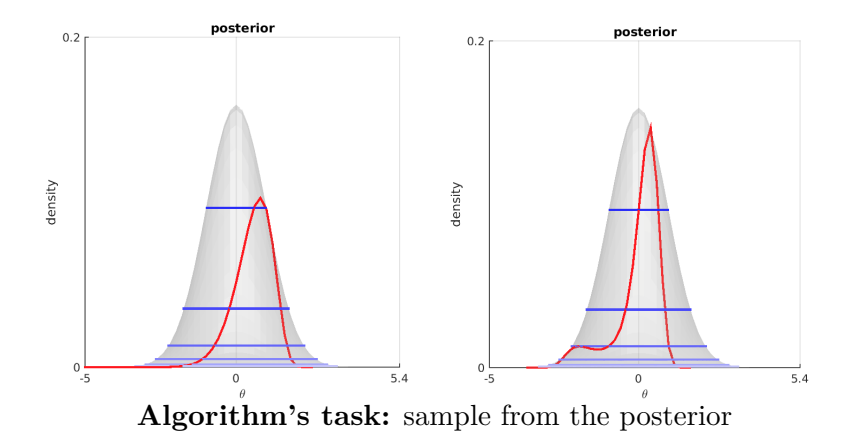

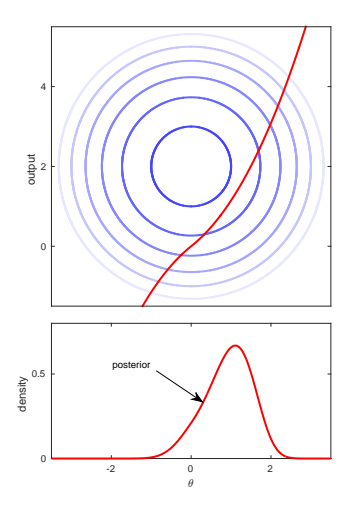

Generate RTO samples {*x <sup>k</sup>*}:

1. Compute  $x_{\lambda,\delta}$ .

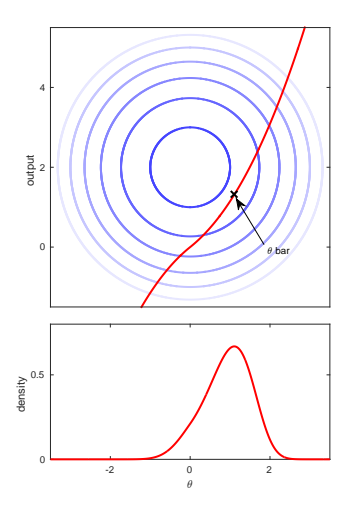

- 1. Compute  $x_{\lambda,\delta}$ .
- 2. Compute  $\mathbf{Q} =$  $\mathbf{J}_{\lambda,\delta}(x_{\lambda,\delta})/\|\mathbf{J}_{\lambda,\delta}(x_{\lambda,\delta})\|.$

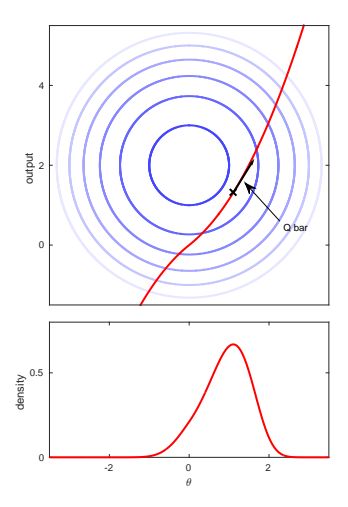

- 1. Compute  $x_{\lambda,\delta}$ .
- 2. Compute  $\mathbf{Q} =$  $\mathbf{J}_{\lambda,\delta}(x_{\lambda,\delta})/\|\mathbf{J}_{\lambda,\delta}(x_{\lambda,\delta})\|$ . 3. For  $k = 1, 2, \cdots, K$ 3.1 Sample *ξ* ∼ N (**y***λ,δ,* **I**2)

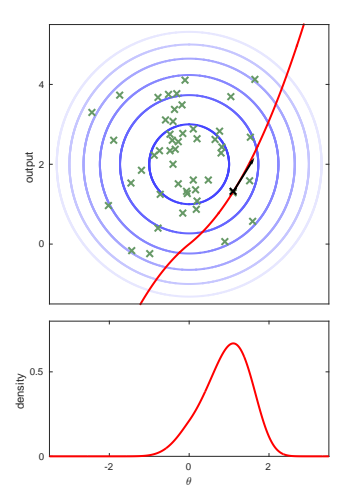

- 1. Compute  $x_{\lambda,\delta}$ .
- 2. Compute  $\mathbf{Q} =$  $\mathbf{J}_{\lambda,\delta}(x_{\lambda,\delta})/\|\mathbf{J}_{\lambda,\delta}(x_{\lambda,\delta})\|$ . 3. For  $k = 1, 2, \cdots, K$ 
	- 3.1 Sample  $\xi \sim \mathcal{N}(\mathbf{y}_{\lambda,\delta}, \mathbf{I}_2)$
	- 3.2 Compute  $x^k = \arg\min_x$  $\left\| \mathbf{Q}^T \left( \mathbf{A}_{\lambda,\delta}(x) - \boldsymbol{\xi} \right) \right\|$ 2 .

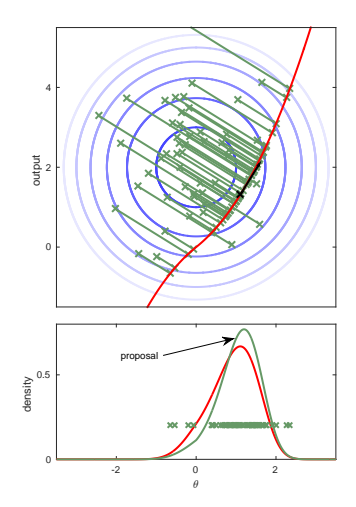

Generate RTO samples {*x <sup>k</sup>*}:

- 1. Compute  $x_{\lambda,\delta}$ .
- 2. Compute  $\mathbf{Q} =$  $\mathbf{J}_{\lambda,\delta}(x_{\lambda,\delta})/\|\mathbf{J}_{\lambda,\delta}(x_{\lambda,\delta})\|.$ 3. For  $k = 1, 2, \cdots, K$ 3.1 Sample  $\xi \sim \mathcal{N}(\mathbf{y}_{\lambda,\delta}, \mathbf{I}_2)$ 3.2 Compute  $x^k = \arg\min_x$  $\left\| \mathbf{Q}^T \left( \mathbf{A}_{\lambda,\delta}(x) - \boldsymbol{\xi} \right) \right\|$ 2 .

RTO proposal density:  $q_{\rm RTO}(x^k) \propto \left| \mathbf{Q}^T \mathbf{J}_{\lambda,\delta}(x^k) \right|$ 

$$
\exp\left(-\frac{1}{2}\left\|\mathbf{Q}^T\left(\mathbf{A}_{\lambda,\delta}(x^k)-\mathbf{y}_{\lambda,\delta}\right)\right\|^2\right)
$$

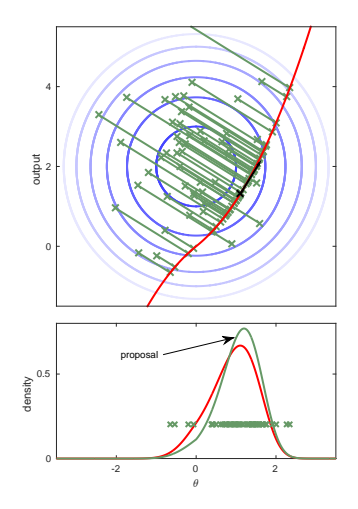

### Poisson Equation Inverse Problem

Estimate the diffusion coefficient  $x(s)$  from measurements of the solution *u*(*s*) of

$$
-\frac{d}{ds}\left(x(s)\frac{du}{ds}\right) = f(s), \quad 0 < s < 1,
$$

where  $u(0) = u(1) = 0$ , which after discretization takes the form

$$
\mathbf{B}(\mathbf{x})\mathbf{u} = \mathbf{f}, \qquad \mathbf{B}(\mathbf{x}) \stackrel{\text{def}}{=} \mathbf{D}^T \text{diag}(\mathbf{x})\mathbf{D}.
$$

### Poisson Equation Inverse Problem

Estimate the diffusion coefficient  $x(s)$  from measurements of the solution *u*(*s*) of

$$
-\frac{d}{ds}\left(x(s)\frac{du}{ds}\right) = f(s), \quad 0 < s < 1,
$$

where  $u(0) = u(1) = 0$ , which after discretization takes the form

$$
\mathbf{B}(\mathbf{x})\mathbf{u} = \mathbf{f}, \qquad \mathbf{B}(\mathbf{x}) \stackrel{\text{def}}{=} \mathbf{D}^T \text{diag}(\mathbf{x})\mathbf{D}.
$$

We generate data using two discrete  $\delta$ -source vectors  $f_1$  and  $f_2$ :

$$
\underbrace{\left[\begin{array}{c} \mathbf{y}_1 \\ \mathbf{y}_2 \end{array}\right]_{2N-2\times 1}}_{\mathbf{y}} = \underbrace{\left[\begin{array}{c} \mathbf{B}(\mathbf{x})^{-1}\mathbf{f}_1 \\ \mathbf{B}(\mathbf{x})^{-1}\mathbf{f}_2 \end{array}\right]_{2N-2\times 1}}_{\mathbf{A}(\mathbf{x})} + \epsilon, \quad \epsilon \sim \mathcal{N}(\mathbf{0}, \lambda^{-1}\mathbf{I}_{2N-2}).
$$

Nonlinear statistical model:  $y = A(x) + \epsilon$ . Assume a GRMF prior:  $p(\mathbf{x}|\delta) \propto \exp\left(-\frac{\delta}{2}\right)$  $\frac{\delta}{2} \mathbf{x}^T \mathbf{L} \mathbf{x}$ . RTO-MH:  $p(\mathbf{x}|\mathbf{y}, \lambda, \delta) \propto \exp\left(-\frac{\lambda}{2}\right)$  $\frac{\lambda}{2} \|\mathbf{A}(\mathbf{x}) - \mathbf{y}\|^2 - \frac{\delta}{2}$  $\frac{\delta}{2} \mathbf{x}^T \mathbf{L} \mathbf{x}$ 

- 1. Choose  $\mathbf{x}^0 = \mathbf{x}_{MAP}$  and number of samples *N*. Set  $k = 1$ .
- 2. Compute an RTO sample  $\mathbf{x}^* \sim q_{\text{RTO}}(\mathbf{x}; \lambda, \delta)$ .
- 3. Compute the acceptance probability

$$
r = \min\left(1, \frac{c(\mathbf{x}^{k-1}; \lambda, \delta)}{c(\mathbf{x}^*; \lambda, \delta)}\right).
$$

- 4. With probability *r*, set  $\mathbf{x}^k = \mathbf{x}^*$ , else set  $\mathbf{x}^k = \mathbf{x}^{k-1}$ .
- 5. If  $k < N$ , set  $k = k + 1$  and return to Step 2.

## Numerical Results from RTO-MH Samples

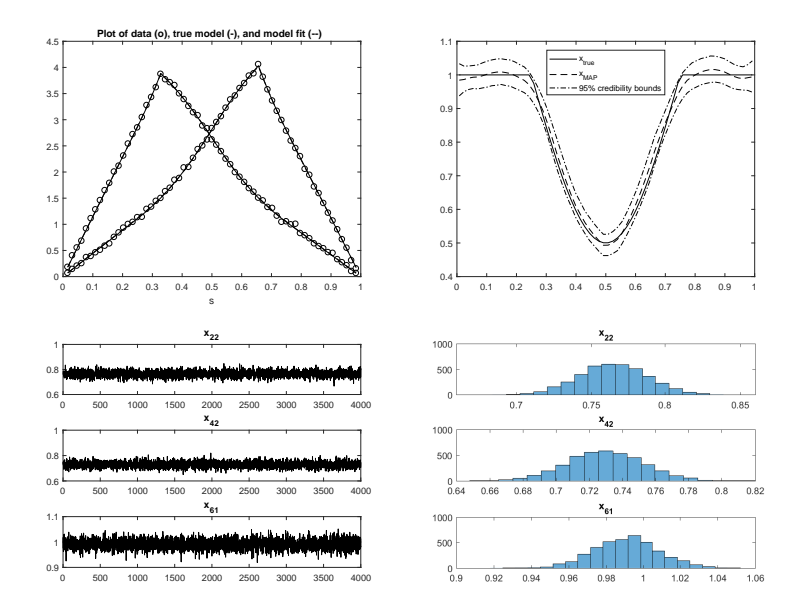

Electrical Impedance Tomography Seppänen, Solonen, Haario, Kaipio

$$
\nabla \cdot (x \nabla \varphi) = 0, \quad \vec{r} \in \Omega
$$
  

$$
\varphi + z_{\ell} x \frac{\partial \varphi}{\partial \vec{n}} = y_{\ell}, \quad \vec{r} \in e_{\ell}, \ \ell = 1, ..., L
$$
  

$$
\int_{e_{\ell}} x \frac{\partial \varphi}{\partial \vec{n}} dS = I_{\ell}, \quad \ell = 1, ..., L
$$
  

$$
x \frac{\partial \varphi}{\partial \vec{n}} = 0, \quad \vec{r} \in \partial \Omega \setminus \bigcup_{\ell=1}^{L} e_{\ell}
$$

- $x = x(\vec{r})$  &  $\varphi = \varphi(\vec{r})$ : electrical conductivity & potential.
- $\vec{r} \in \Omega$ : spatial coordinate.
- $e_{\ell}$ : area under the  $\ell$ <sup>th</sup> electrode.
- $z_{\ell}$ : contact impedance between  $\ell$ th electrode and object.
- $y_{\ell}$  &  $I_{\ell}$ : amplitudes of the electrode potential and current.
- $\bullet$   $\vec{n}$ : outward unit normal
- *L*: number of electrodes.

EIT, Forward/Inverse Problem (image by Siltanen)

Left: current **I** and electrode potential **y**; Right: conductivity **x**.

Forward Problem: Given the conductivity **x**, compute  $\mathbf{y} = \mathbf{A}(\mathbf{x})$ , where evaluating  $\mathbf{A}(\mathbf{x})$  requires solving a complicated PDE.

Inverse Problem: Given **y**, characterize (sample from)

$$
p(\mathbf{x}|\mathbf{y}, \lambda, \delta) \propto \exp\left(-\frac{\lambda}{2} ||\mathbf{A}(\mathbf{x}) - \mathbf{y}||^2 - \frac{\delta}{2} \mathbf{x}^T \mathbf{L} \mathbf{x}\right).
$$

# RTO Metropolis-Hastings applied to EIT example True Conductivity  $=$  Realization from Smoothness Prior

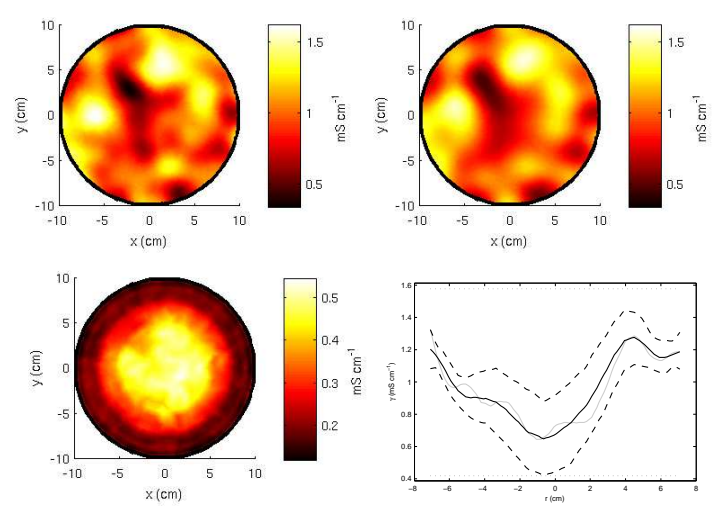

Upper images: truth & conditional mean. Lower images: 99% c.i.'s & profiles of all of the above.

# RTO Metropolis-Hastings applied to EIT example True Conductivity = Internal Structure  $#1$

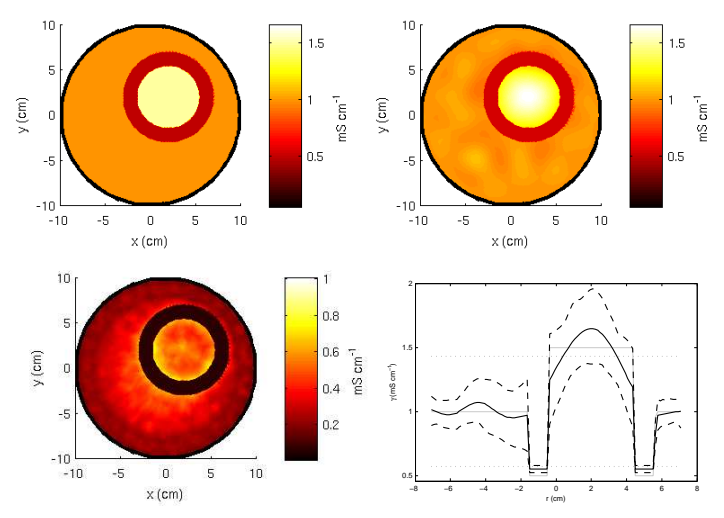

Upper images: truth & conditional mean. Lower images: 99% c.i.'s & profiles of all of the above.

# RTO Metropolis-Hastings applied to EIT example True Conductivity = Internal Structure  $#2$

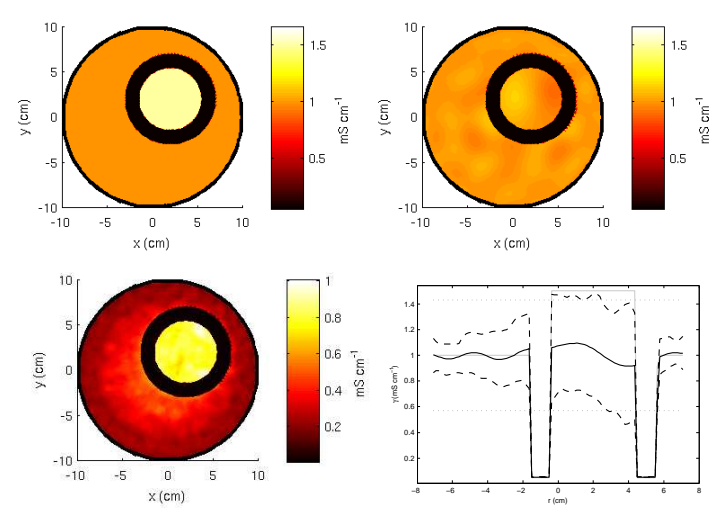

Upper images: truth & conditional mean. Lower images: 99% c.i.'s & profiles of all of the above.

#### Lognormal Prior and Positivity Constraints

When  $\mathbf{x} > 0$ , we can assume **x** is log-normally distributed:

$$
\ln(\mathbf{x}) \sim \mathcal{N}(\mathbf{0}, (\delta \mathbf{L})^{-1}),
$$

which yields the prior

$$
p(\mathbf{x}|\delta) \propto \left(\prod_{i=1}^n x_i\right)^{-1} \exp\left(-\frac{\delta}{2} \|\mathbf{L}^{1/2} \ln(\mathbf{x})\|^2\right).
$$

#### Lognormal Prior and Positivity Constraints

When  $\mathbf{x} > 0$ , we can assume **x** is log-normally distributed:

$$
\ln(\mathbf{x}) \sim \mathcal{N}(\mathbf{0}, (\delta \mathbf{L})^{-1}),
$$

which yields the prior

$$
p(\mathbf{x}|\delta) \propto \left(\prod_{i=1}^n x_i\right)^{-1} \exp\left(-\frac{\delta}{2} \|\mathbf{L}^{1/2} \ln(\mathbf{x})\|^2\right).
$$

The transformation  $\mathbf{x} = e^{\mathbf{z}}$  then yields

$$
p(e^{\mathbf{z}}|\mathbf{y}, \lambda, \delta) \propto p(\mathbf{y}|e^{\mathbf{z}}, \lambda) p(e^{\mathbf{z}}|\delta) \det \left(\frac{d\mathbf{x}}{d\mathbf{z}}\right)
$$
  
= 
$$
\exp\left(-\frac{1}{2} \left\| \begin{bmatrix} \lambda^{1/2} \mathbf{A}(e^{\mathbf{z}}) \\ \delta^{1/2} \mathbf{L}^{1/2} \mathbf{z} \end{bmatrix} - \begin{bmatrix} \lambda^{1/2} \mathbf{y} \\ \mathbf{0} \end{bmatrix} \right\|^2 \right).
$$

NOTE: RTO-MH can be used to sample from  $p(e^{\mathbf{z}}|\mathbf{y}, \lambda, \delta)$ .

# RTO-MH to sample from  $p(e^{\mathbf{z}}|\mathbf{y}, \lambda, \delta)$

- 1. Choose  $\mathbf{z}^0$ , number of samples *N*, and set  $k = 1$ .
- 2. Compute an RTO sample  $\mathbf{z}^* \sim q_{\text{RTO}}(\mathbf{z}; \lambda, \delta)$ .
- 3. Compute the acceptance probability

$$
r = \min\left(1, \frac{c(\mathbf{z}^{k-1}; \lambda, \delta))}{c(\mathbf{z}^*; \lambda, \delta))}\right).
$$

4. With probability *r*, set  $z^k = z^*$ , else set  $z^k = z^{k-1}$ . 5. If  $k < N$ , set  $k = k + 1$  and return to Step 2.

NOTE: 
$$
\{ \mathbf{x}^k \stackrel{\text{def}}{=} e^{\mathbf{z}^k} \}_{k=1}^N
$$
 are samples from  $p(\mathbf{x}|\mathbf{y}, \lambda, \delta)$ .

## Numerical Test: PSF reconstruction

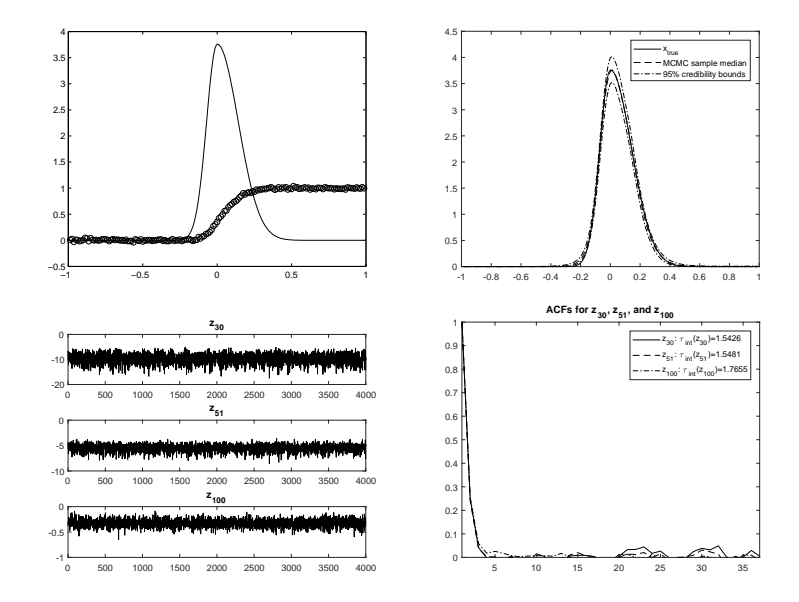

Laplace/TV/Besov Priors (w/ Zheng, Cui, Marzouk)

Next, we consider the  $\ell_1$  prior case:

$$
p(\mathbf{x}|\delta) \propto \exp(-\delta \|\mathbf{D}\mathbf{x}\|_1),
$$

where **D** is an invertible matrix. Then

$$
p(\mathbf{x}|\mathbf{y}, \lambda, \delta) \propto p(\mathbf{y}|\mathbf{x}, \lambda) p(\mathbf{x}|\delta)
$$
  
=  $\exp\left(-\frac{\lambda}{2} ||\mathbf{A}(\mathbf{x}) - \mathbf{y}||^2 - \delta ||\mathbf{D}\mathbf{x}||_1\right).$ 

Note: 1D TV prior & Besov,  $B_{1,1}^s$ -space, priors have this form.

Laplace/TV/Besov Priors (w/ Zheng, Cui, Marzouk)

Next, we consider the  $\ell_1$  prior case:

$$
p(\mathbf{x}|\delta) \propto \exp(-\delta \|\mathbf{D}\mathbf{x}\|_1),
$$

where **D** is an invertible matrix. Then

$$
p(\mathbf{x}|\mathbf{y}, \lambda, \delta) \propto p(\mathbf{y}|\mathbf{x}, \lambda) p(\mathbf{x}|\delta)
$$
  
=  $\exp\left(-\frac{\lambda}{2} ||\mathbf{A}(\mathbf{x}) - \mathbf{y}||^2 - \delta ||\mathbf{D}\mathbf{x}||_1\right).$ 

Note: 1D TV prior & Besov,  $B_{1,1}^s$ -space, priors have this form.

Problem:  $p(\mathbf{x}|\mathbf{y}, \lambda, \delta)$  does <u>not</u> have least squares form.

## Laplace Prior Transformation

Define the change of variables

$$
\mathbf{D}\mathbf{x} = g(\mathbf{z}),
$$

such that

$$
p(\mathbf{D}^{-1}g(\mathbf{z})|\delta) \propto \exp\left(-\frac{\delta}{2}||\mathbf{z}||^2\right) \left|\mathbf{D}^{-1}\mathbf{J}_g(\mathbf{z})\right|.
$$

#### Laplace Prior Transformation

Define the change of variables

$$
\mathbf{D}\mathbf{x} = g(\mathbf{z}),
$$

such that

$$
p(\mathbf{D}^{-1}g(\mathbf{z})|\delta) \propto \exp\left(-\frac{\delta}{2}\|\mathbf{z}\|^2\right) \left|\mathbf{D}^{-1}\mathbf{J}_g(\mathbf{z})\right|.
$$

Then the posterior is in least squares form w.r.t. **z**:

$$
p(\mathbf{D}^{-1}g(\mathbf{z})|\mathbf{y}, \lambda, \delta) \propto p(\mathbf{y}|\mathbf{D}^{-1}g(\mathbf{z}), \lambda)p(\mathbf{D}^{-1}g(\mathbf{z})|\delta) \det \left(\frac{d\mathbf{x}}{d\mathbf{z}}\right)
$$
  
\n
$$
= \exp\left(-\frac{\lambda}{2} ||\mathbf{A}(\mathbf{D}^{-1}g(\mathbf{z})) - \mathbf{y}||^2 - \frac{\delta}{2} ||\mathbf{z}||^2\right)
$$
  
\n
$$
= \exp\left(-\frac{1}{2} \left\| \begin{bmatrix} \lambda^{1/2} \left[ \mathbf{A}(\mathbf{D}^{-1}g(\mathbf{z})) - \mathbf{y} \right] \\ \delta^{1/2}\mathbf{z} \end{bmatrix} \right\|^2 \right).
$$

## Prior Transformation

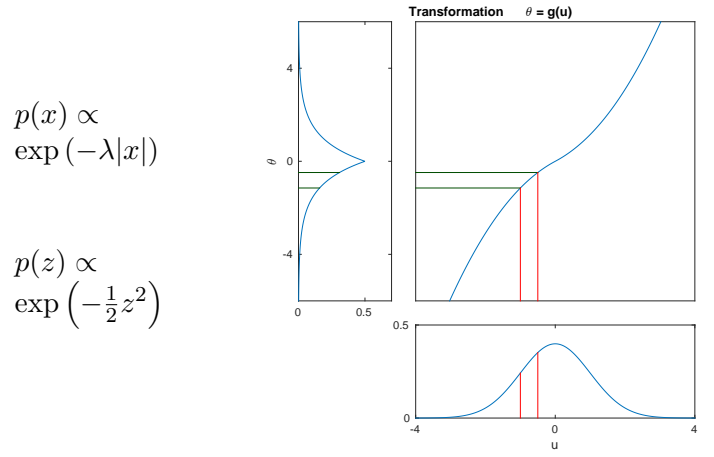

For multiple independent *x<sup>i</sup>* , transformation is repeated

## 2D Laplace Prior

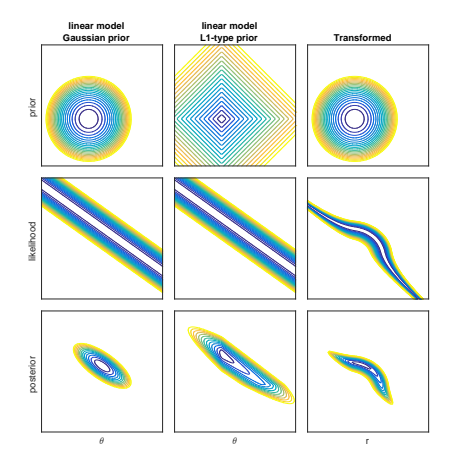

Transformation moves complexity from prior to likelihood

# RTO-MH to sample from  $p(\mathbf{D}^{-1}S(\mathbf{z})|\mathbf{y}, \lambda, \delta)$

- 1. Choose  $\mathbf{z}^0$ , number of samples *N*, and set  $k = 1$ .
- 2. Compute an RTO sample  $\mathbf{z}^* \sim q_{\text{RTO}}(\mathbf{z}; \lambda, \delta)$ .
- 3. Compute the acceptance probability

$$
r = \min\left(1, \frac{c(\mathbf{z}^{k-1}; \lambda, \delta))}{c(\mathbf{z}^*; \lambda, \delta))}\right)
$$

*.*

4. With probability *r*, set  $z^k = z^*$ , else set  $z^k = z^{k-1}$ . 5. If  $k < N$ , set  $k = k + 1$  and return to Step 2.

NOTE: 
$$
\{ \mathbf{x}^k \stackrel{\text{def}}{=} \mathbf{D}^{-1} g(\mathbf{z}^k) \}_{k=1}^N
$$
 are samples from  $p(\mathbf{x}|\mathbf{y}, \lambda, \delta)$ .

#### Image Deblurring with Besov Space Prior

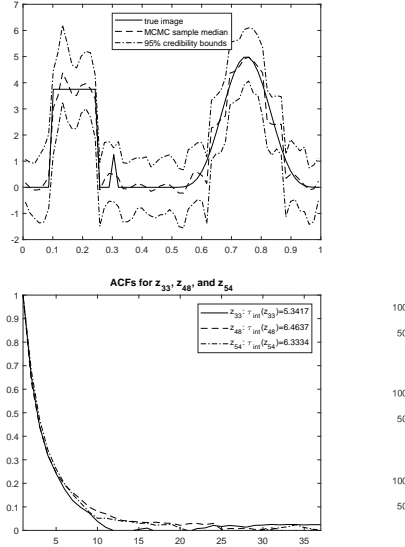

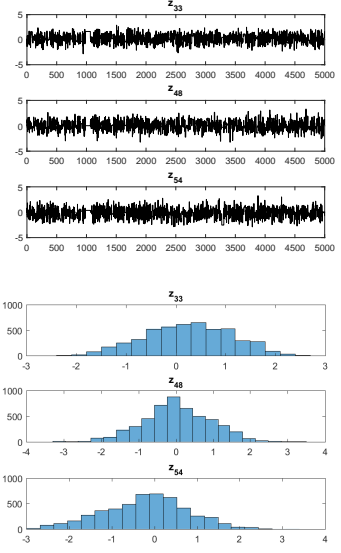

## The Full Posterior Distribution: Nonlinear Case

Recall

$$
p(\mathbf{x}, \lambda, \delta | \mathbf{y}) \propto
$$
  

$$
\lambda^{m/2 + \alpha_{\lambda} - 1} \delta^{n/2 + \alpha_{\delta} - 1} \exp \left(-\frac{\lambda}{2} ||\mathbf{A}(\mathbf{x}) - \mathbf{y}||^2 - \frac{\delta}{2} \mathbf{x}^T \mathbf{L} \mathbf{x} - \beta_{\lambda} \lambda - \beta_{\delta} \delta\right).
$$

### The Full Posterior Distribution: Nonlinear Case

#### Recall

$$
p(\mathbf{x}, \lambda, \delta | \mathbf{y}) \propto
$$
  

$$
\lambda^{m/2 + \alpha_{\lambda} - 1} \delta^{n/2 + \alpha_{\delta} - 1} \exp \left(-\frac{\lambda}{2} ||\mathbf{A}(\mathbf{x}) - \mathbf{y}||^2 - \frac{\delta}{2} \mathbf{x}^T \mathbf{L} \mathbf{x} - \beta_{\lambda} \lambda - \beta_{\delta} \delta\right).
$$

with full conditionals

$$
p(\lambda | \mathbf{y}, \mathbf{x}, \delta) \propto \lambda^{m/2 + \alpha_{\lambda} - 1} \exp \left( -\left( \frac{1}{2} \| \mathbf{A}(\mathbf{x}) - \mathbf{y} \|^{2} + \beta_{\lambda} \right) \lambda \right);
$$
  
\n
$$
p(\delta | \mathbf{y}, \mathbf{x}, \lambda) \propto \delta^{n/2 + \alpha_{\delta} - 1} \exp \left( -\left( \frac{1}{2} \mathbf{x}^{T} \mathbf{L} \mathbf{x} + \beta_{\delta} \right) \delta \right);
$$
  
\n
$$
p(\mathbf{x} | \mathbf{y}, \lambda, \delta) \propto \exp \left( -\frac{\lambda}{2} \| \mathbf{A}(\mathbf{x}) - \mathbf{y} \|^{2} - \frac{\delta}{2} \mathbf{x}^{T} \mathbf{L} \mathbf{x} \right).
$$

IDEA: use RTO-MH to sample from  $p(\mathbf{x}|\mathbf{y}, \lambda, \delta)$ .

## RTO-MH within Hierarchical Gibbs (w/ Cui)

0. Choose  $\mathbf{x}^0$ , and set  $k = 0$ ;

1. Sample from 
$$
p(\lambda, \delta | \mathbf{y}, \mathbf{x}_k)
$$
 via:  
\na.  $\lambda_{k+1} \sim \Gamma(m/2 + \alpha_{\lambda}, \frac{1}{2} ||\mathbf{A} \mathbf{x}^k - \mathbf{y}||^2 + \beta_{\lambda});$   
\nb.  $\delta_{k+1} \sim \Gamma(n/2 + \alpha_{\delta}, \frac{1}{2} (\mathbf{x}^k)^T \mathbf{L} \mathbf{x}^k + \beta_{\delta});$ 

- 2. Sample from  $p(\mathbf{x}|\mathbf{y}, \lambda_{k+1}, \delta_{k+1})$  using RTO-MH:
	- a. compute  $\mathbf{x}_{*} \sim q_{\text{RTO}}(\mathbf{x}; \lambda_{k+1}, \delta_{k+1});$
	- **b**. set  $\mathbf{x}_{k+1} = \mathbf{x}_*$  with probability

$$
r=\min\left(1,\frac{c(\mathbf{x}^k;\lambda_{k+1},\delta_{k+1})}{c(\mathbf{x}^*;\lambda_{k+1},\delta_{k+1})}\right),
$$

else set  $\mathbf{x}_{k+1} = \mathbf{x}_k$ .

3. Set  $k = k + 1$  and return to step 1.

#### Test Case: Poisson Equation Inverse Problem

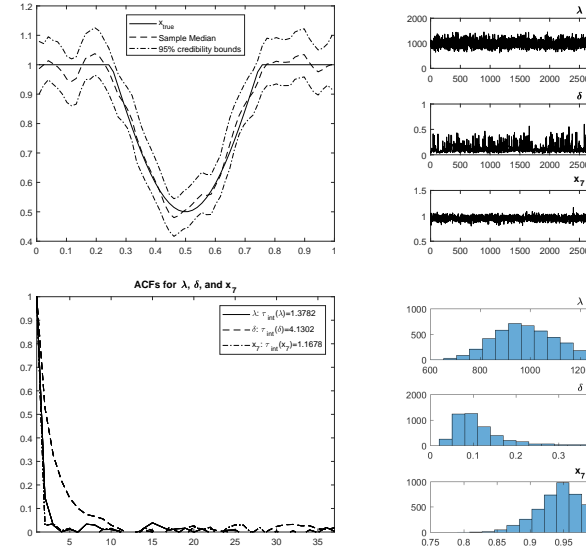

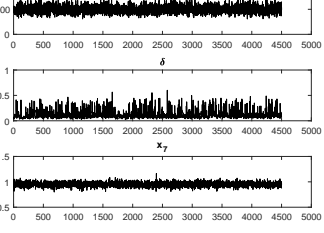

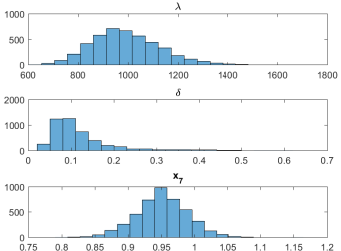

# Conclusions/Takeaways

- The development of computationally efficient MCMC methods for nonlinear inverse problems is challenging.
- RTO was presented as a proposal mechanism within Metropolis-Hastings for sampling from  $p(\mathbf{x}|\mathbf{y}, \lambda, \delta)$ .
- RTO-MH was implemented on several examples:
	- nonlinear inverse problems;
	- lognormal prior (positivity constraints);
	- Laplace/Besov/TV prior;
	- RTO-MH-within-hierarchical Gibbs.